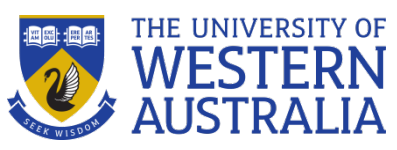

## **STUDENT GUIDE -** Lady Treatt Collaboration Room

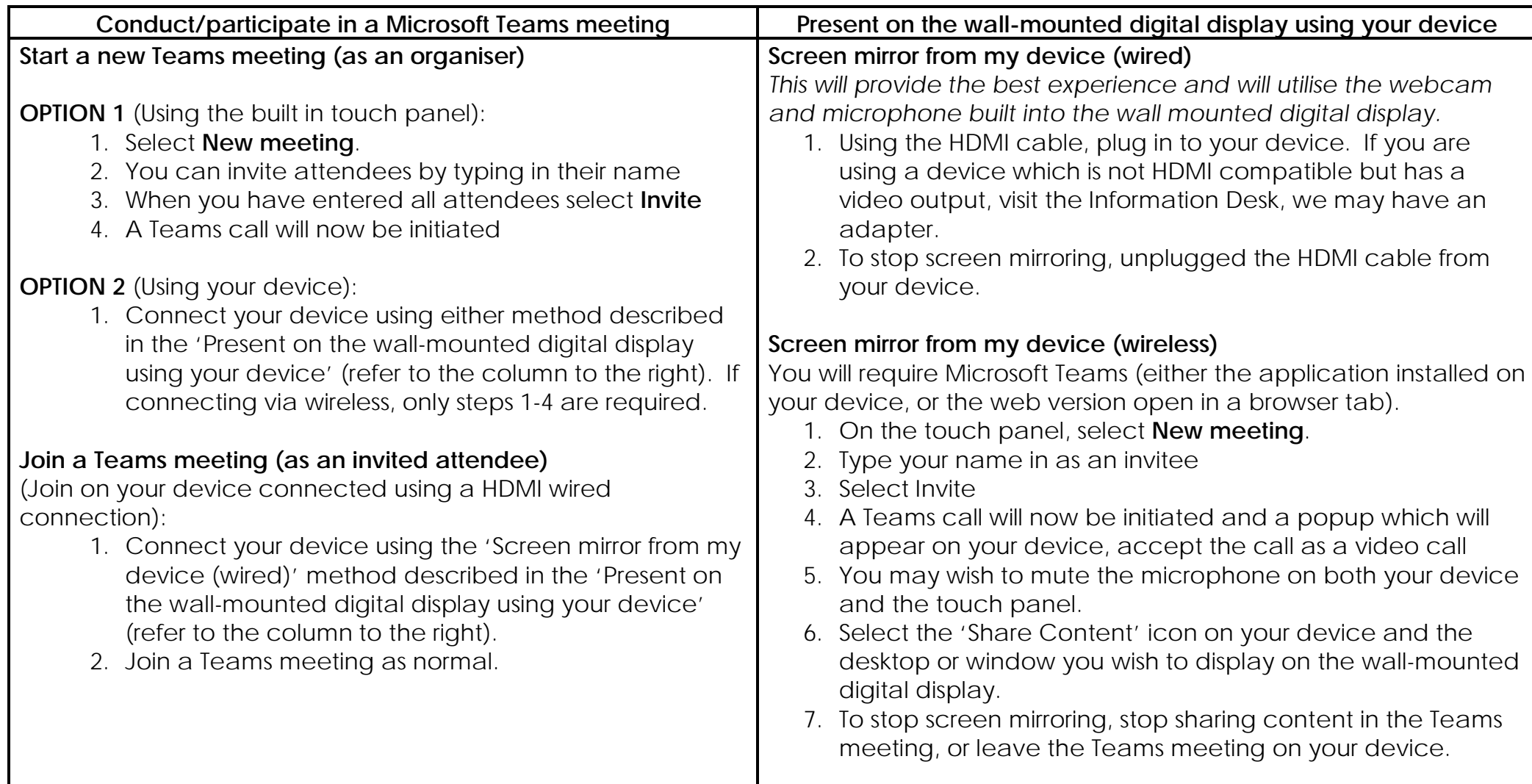